## **Mod Motor & Coyote Installation Instructions using Stock Dumb Coils**

- 1. The BS3 GEN3 Ford Mod Motor & Coyote systems are not compatible with the stock Idle Speed Control Motor (ISCM). If Idle Air Speed Control is desired, an ISCM adapter must be used in place of the stock ISCM along with a GM Idle Speed Control Motor. An ISCM adapter can be purchased from Power Grid (586) 484-7185, Precision Turbo & Engine (219) 996-7832 or Injection Connection (215) 675-8515.
- 2. The BS3 GEN3 Ford Mod Motor & Coyote systems are compatible with the stock Cam & Crank sensors. However, they are not compatible with the stock Air, Coolant or MAP Sensors. GM style Air, Coolant & MAP Sensors must be used.
- 3. The BS3 GEN3 Ford Mod Motor & Coyote systems' Injector and Coil harness connectors are numbered 1 thru 8. Please be sure to connect each to the appropriate injector and coil.
- 4. The Override Cam Sync Test box, under the Operating Configuration tab of the BigComm software, must be checked.
- 5. The UEGOR value of the BigComm software is use to detect the 36-1 missing tooth on the crank wheel in order to synchronize the CAM/Crank signal relationship. The UEGOR value needs to read 28 for the CAM/Crank signal relationship to be synchronized correctly.

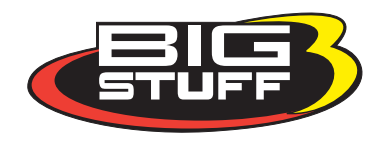